# **IBM XIV Storage XCLI v2.4.3b**

# **Release Notes**

# **September 5, 2010**

For the latest revision of this document, please check the download section at: <http://www.ibm.com/systems/support/storage/XIV>

# **XIV GUI Platform Requirements:**

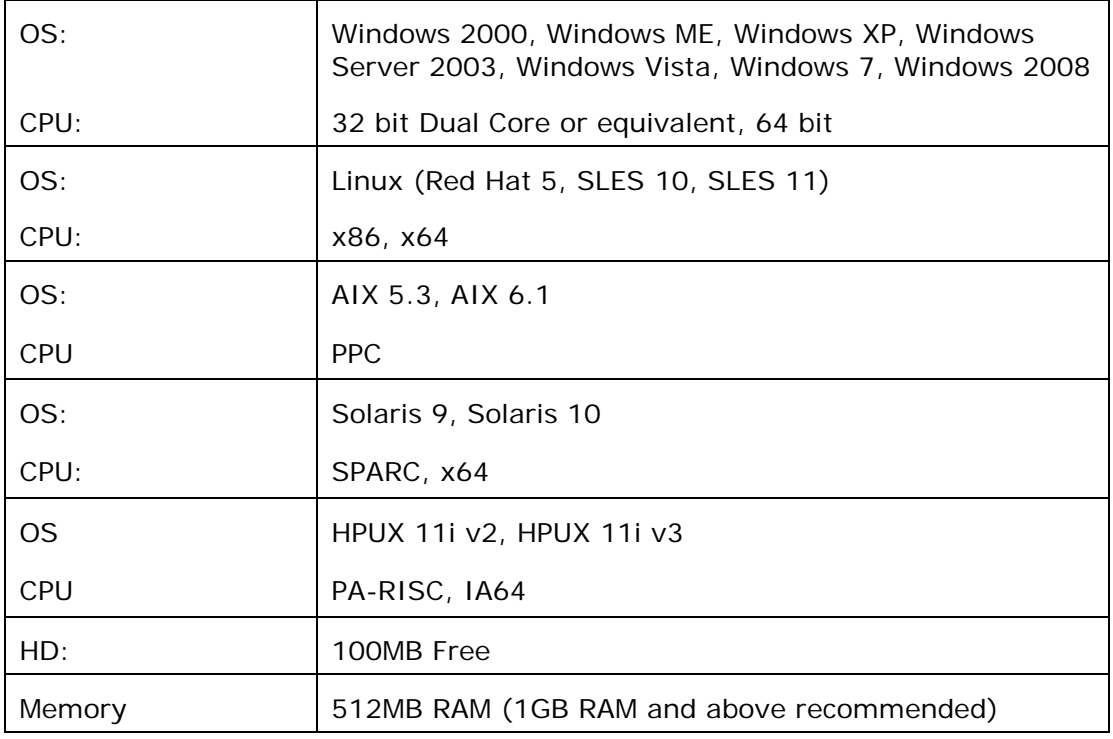

# **Installation:**

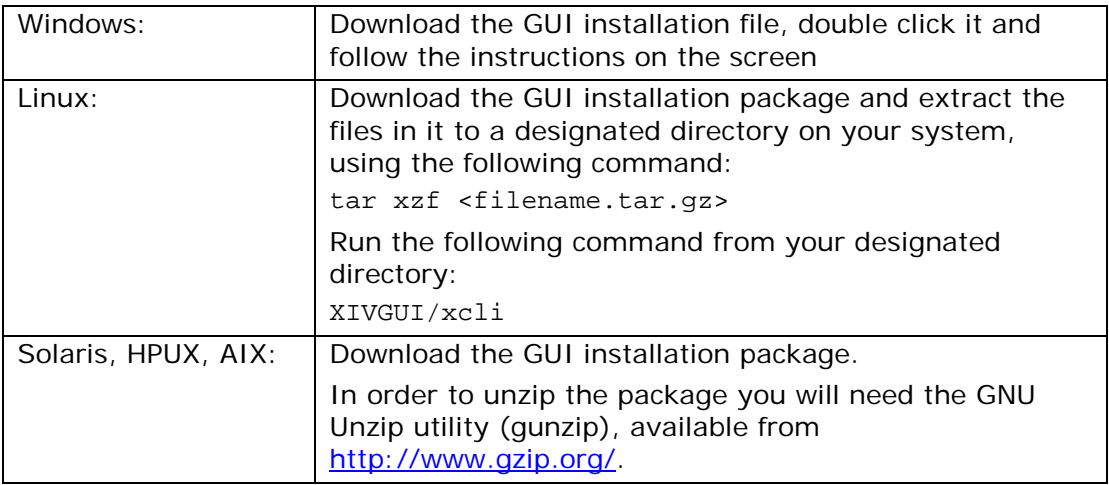

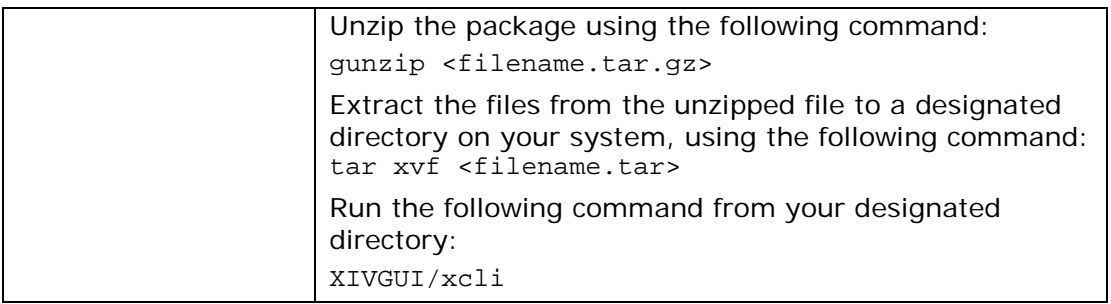

# **XIV System Requirements:**

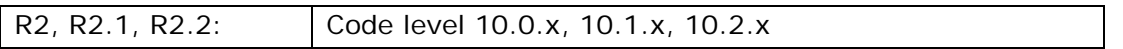

# **1 What's New**

# **1.1 XCLI Version 2.4.3, 2.4.3a, 2.4.3b**

None

# **1.2 XCLI Version 2.4.2b**

None

#### **1.3 XCLI Version 2.4.2**

- 1.3.1 In Session mode: System shutdown procedure now requires retyping the administrator's password [UI-6232]
- 1.3.2 In Session Mode: Copy/paste now also supported using the mouse: Copy by highlighting part of the text, and paste by a single mouse right-click [UI-9067]

# **1.4 XCLI Version 2.4.1**

None

# **1.5 XCLI Version 2.4**

1.5.1 In Session Mode: Use of  $y-y'$ , to force a command to execute without warning, may now be used per each command inside XCLI Session mode

# **2 Bug Fixes**

# **2.1 Fixes in Version 2.4.3b**

2.1.1 DNS system names may now contain a hyphen ('-') [UI-20134]

# **2.2 Fixes in Version 2.4.3a**

None

#### **2.3 Fixes in Version 2.4.3**

- 2.3.1 XCLI Session no longer hangs when trying to use auto-complete for snapshots name using TAB [UI-15113]
- 2.3.2 On HPUX systems, XCLI Session mode is now available using " $x$ cli  $-w$ ". Note XCLI Session is not supported within the native OS shell [UI-11281]
- 2.3.3 On AIX systems, XCLI Session mode is available using "xcli -w". Note XCLI Session is not supported within the native OS shell unless the readline 4.3 library is already installed on your system. You may contact IBM-XIV support for information on how to obtain a copy of this library [UI-10751]

#### **2.4 Fixes in Version 2.4.2b**

None

#### **2.5 Fixes in Version 2.4.2**

- 2.5.1 In Session mode: XCLI is now able to automatically fail-over to the next management node if the current one fails [UI-4580]
- 2.5.2 In Session mode: Typing '&' in XCLI Session mode no longer breaks the session [UI-5341]

#### **2.6 Fixes in Version 2.4.1a**

2.6.1 When working with system version 10.1.0.b and above, special characters, such as '@', may now be used for the user login and password [SYS-6519, UI-8756]

#### **2.7 Fixes in Version 2.4.1**

None

# **2.8 Fixes in Version 2.4**

#### **Session Mode fixes**

- 2.8.1 Copy/paste is now supported using Ctrl-C and Ctrl-V [UI-2625]
- 2.8.2 XCLI Session now handles fonts properly, avoiding the occasional use of 'garbage' fonts on certain systems [UI-4107]
- 2.8.3 Environment variables for username and password are now respected in XCLI Session mode [UI-2443]

# **3 Known Issues and Limitations in Version 2.4.3b**

#### **3.1 XCLI Native Mode Issues:**

3.1.1 **Issue:** In Windows, XCLI scripts must be provided with full path [UI-2455]

**Reason:** When using xcli -r <script> the script file cannot be interpreted based on the relative path **Corrective Action:** Always provide the script file full path

#### **3.2 XCLI Session Mode Issues:**

- 3.2.1 **Issue:** On Linux SUSE Enterprise Server systems, XCLI Session mode is currently not supported [UI-11280] **Corrective Action:** Use XCLI native mode.
- 3.2.2 **Issue:** In non-English Windows, XCLI may fails to accept certain characters correctly [UI-2456] **Corrective Action:** None. This will be fixed in the coming release of XCLI